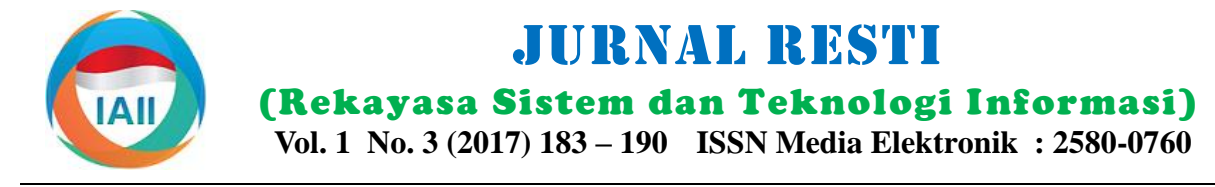

# Pengembangan Aplikasi Antarmuka Layanan *Big Data Analysis*

Gede Karya<sup>a</sup>, Veronica S. Moertini<sup>b</sup>

abProgram Studi Teknik Informatika, Fakultas Teknologi Informasi dan Sains, Universitas Katolik Parahyangan, <sup>a</sup>gkarya@unpar.ac.id, <sup>b</sup>moertini@unpar.ac.id

#### *Abstract*

*In the 2016 Higher Competitive Grants Research (Hibah Bersaing Dikti), we have been successfully developed models, infrastructure and modules of Hadoop-based big data analysis application. It has also successfully developed a virtual private network (VPN) network that allows integration and access to the infrastructure from outside the FTIS Computer Lab. Infrastructure and application modules of analysis are then wanted to be presented as services to small and medium enterprises (SMEs) in Indonesia. This research aims to develop application of big data analysis service interface integrated with Hadoop-Cluster. The research begins with finding appropriate methods and techniques for scheduling jobs, calling for ready-made Java Map-Reduce (MR) application modules, and techniques for tunneling input / output and meta-data construction of service request (input) and service output. The above methods and techniques are then developed into a webbased service application, as well as an executable module that runs on Java and J2EE based programming environment and can access Hadoop-Cluster in the FTIS Computer Lab. The resulting application can be accessed by the public through the site http://bigdata.unpar.ac.id. Based on the test results, the application has functioned well in accordance with the specifications and can be used to perform big data analysis.*

*Keywords: web based service, big data analysis, Hadoop, J2EE*

#### **Abstrak**

Pada penelitian Hibah Bersaing Dikti tahun 2016 telah berhasil dikembangkan model, infrastruktur dan modul-modul aplikasi *big data analysis* berbasis Hadoop. Selain itu juga telah berhasil dikembangkan jaringan *virtual private network* (VPN) yang memungkinkan integrasi dan akses infrastruktur tersebut dari luar Lab Komputer FTIS. Infrastruktur dan modul aplikasi analisis tersebut selanjutnya ingin dipresentasikan sebagai layanan kepada usaha kecil dan menengah (UKM) di Indonesia. Penelitian ini bertujuan untuk mengembangkan aplikasi antarmuka layanan *big data analysis* yang terintegrasi dengan Hadoop-Cluster. Penelitian diawali dengan mencari metode dan teknik yang tepat untuk menjadwalkan *job*, memanggil (*call*) modul aplikasi Java Map-Reduce (MR) yang sudah jadi, dan teknik untuk *input/ output tunneling* serta konstruksi *meta data* permintaan layanan (*input*) dan hasil layanan (*output*). Metode dan teknik di atas, kemudian dikembangkan menjadi aplikasi layanan berbasis web, serta modul eksekutor yang berjalan di atas lingkungan pemrograman berbasis *Java 2 Enterprise Edition* (J2EE) dan dapat mengakses Hadoop-Cluster di Lab Komputer FTIS. Aplikasi yang dihasilkan dapat diakses oleh publik melalui situs http://bigdata.unpar.ac.id. Berdasarkan hasil pengujian, aplikasi telah berfungsi dengan baik sesuai dengan spesifikasi dan dapat digunakan untuk melakukan *big data analysis*.

*Kata kunci*: layanan berbasis web, *big data analysis*, Hadoop, J2EE

© 2017 Jurnal RESTI

### **1. Pendahuluan**

Pada penelitian Hibah Bersaing Dikti tahun 2016 [1] telah berhasil dikembangkan model, infrastruktur dan modul-modul aplikasi *big data analysis* (BDA) berbasis Hadoop. Modul-modul aplikasi dikembangkan berbasis Java dalam bentuk modul-modul aplikasi Map-Reduce (MR). Infrastruktur BDA telah dikembangkan dalam bentuk Hadoop-Cluster dengan kapasitas sampai 20 *node* di Lab Komputer FTIS (LabKom-FTIS). Selain itu juga telah berhasil dikembangkan jaringan *virtual private network* (VPN)

yang memungkinkan integrasi dan akses infrastruktur tersebut dari luar LabKom-FTIS. Infrastruktur dan modul aplikasi analisis tersebut selanjutnya ingin dipresentasikan sebagai layanan kepada usaha kecil dan menengah (UKM) di Indonesia. Masalah utama yang dihadapi adalah: (1) Ketersediaan LabKom-FTIS dalam menyediakan akses BDA pada jam 19.00 – 06.00 WIB, memanfaatkan *idle time* di mana LabKom-FTIS tidak digunakan untuk kegiatan perkuliahan mahasiswa. Sementara ada harapan untuk menyediakan antarmuka layanan *full time* kepada UKM; (2) Modul-modul

aplikasi MR dieksekusi secara *batch* pada infrastruktur *Big data* memiliki *value* berupa pola/ pengetahuan bagi Hadoop-Cluster. Jika akses melalui web oleh UKM organisasi yang dapat diekstrak melalui proses *big data*  maka eksekusi harus didelegasikan kepada suatu agen *analysis*. Proses BDA termasuk dalam konteks pada saat Hadoop-Cluster tersedia.

Oleh karena itu, penyediaan presentasi layanan BDA*,*  selanjutnya disebut LBDA, kepada UKM memerlukan antarmuka aplikasi yang bertugas untuk menerima permintaan layanan, menjadwalkan permintaan tersebut (dalam rentang layanan LabKomp-FTIS), mengeksekusi permintaan, dan mengelola hasil eksekusi untuk selanjutnya diberikan kembali kepada UKM yang meminta layanan tersebut.

Penelitian ini bertujuan untuk menyiapkan metode dan MR). Dengan menggunakan atau memanfaatkan teknik serta aplikasi sebagai komponen utama dari *platform* Hadoop, kita dapat mengembangkan aplikasi antarmuka LBDA. Lebih rinci tujuan dirumuskan untuk pengelolaan dan BDA berbasis MR. Selain itu, sebagai berikut: (1) menemukan metode dan teknik kita juga dapat memanfaatkan aplikasi-aplikasi yang untuk menjadwalkan *job* yang sesuai; (2) menemukan telah di buat di atas platform Hadoop yang disebut metode dan teknik untuk mengeksekusi *job* MR dari sebagai Hadoop Ecosystem, seperti: Hadoop database aplikasi berbasis J2EE; (3) menemukan metode dan (Hbase), Hive (*data warehouse*) dan yang lainnya. teknik untuk *input/ output tunneling job* MR dari aplikasi berbasis J2EE; (4) mengembangkan aplikasi 2.2 Penelitian Terkait Yang Telah Dilaksanakan berbasis web J2EE untuk mengimplementasikan ketiga metode dan teknik di atas.

Atas dasar tujuan tersebut maka rumusan masalah dalam penelitian ini diformulasikan dalam bentuk 3 pertanyaan berikut: (1) metode dan teknik penjadwalan dipublikasikan pada [7]. *job* apa yang cocok untuk kasus di atas? (2) metode dan teknik apa yang cocok untuk mengeksekusi (*call*) job MR pada lingkungan J2EE? (3) metode dan teknik apa yang cocok untuk *input/output tunneling job* MR pada lingkungan J2EE?

### **2. Tinjauan Pustaka/Penelitian Sebelumnya**

Pada bagian ini dijelaskan tentang tinjauan pustaka, yang mencakup: *big data* dan *big data analysis*, J2EE. Kemudian dibahas penelitian sebelumnya yang berhubungan dengan penelitian ini.

# 2.1 *Big Data* dan *Big Data Analysis*

*Big data* didefinisikan sebagai data yang memiliki karakteristik 3V [2], yaitu: *Volume* yang besar, *Velocity* yang cepat dan *Variety* yang banyak, baik sumber maupun formatnya.

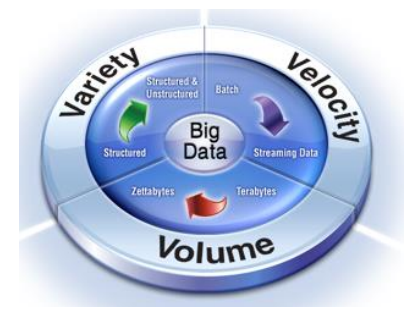

Gambar 1 Karakteristik *Big Data*

*knowledge data discovery* [3]. Untuk mengelola *big data* tidak dapat menggunakan teknologi pemrosesan konvensional. Oleh karena itu, telah banyak dikembangkan teknologi untuk memproses data dengan karakteristik *big data* tersebut. Salah satu teknologi yang secara *defacto* digunakan saat ini untuk menangani *big data* adalah Hadoop [4]. Hadoop merupakan *framework* pengelolaan *big data* yang menyediakan *storage* (*Hadoop Distributed File System* – HDFS) dan pemrosesan terdistribusi (Map-Reduce -

Pada [1] telah dihasilkan infrastruktur operasional *big data* seperti pada Gambar 2. Model ini dikembangkan dari hasil penelitian yang untuk Pembukuan UMK yang dipublikasikan pada [6]. Model ini juga telah

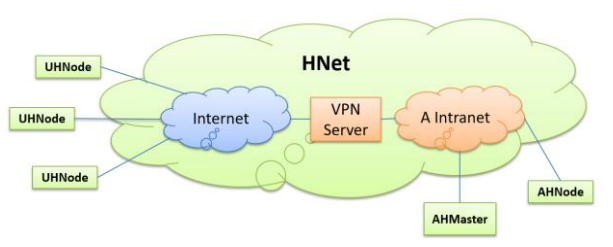

Gambar 2 Arsitektur Infrastruktur Operasional Big Data [1]

Pada Gambar 2, **HNet** adalah jaringan virtual Hadoop yang dibangun bersama-sama oleh UKM, misalnya melalui paguyuban/ asosiasi terkait. **HNet** memanfaatkan jaringan Internet dan intranet penyelenggara (misalnya asosiasi) **A Intranet**. Sebagai infrastruktur dasar asosiasi A menyediakan server *dedicated* **AHMaster** sebagai Hadoop master (berisi master node HDFS, HMaster HBase, Zookeeper, Hive dan sejenisnya), dan beberapa Hadoop *slave* **AHNode** (Data Node, HRegionServer HBase, Map Reduce Job Tracker, dan sejenisnya). Sedangkan untuk setiap UKM yang tergabung menyediakan server *slave* **UHNode** dengan isi sama dengan **AHNode** ditambah dengan aplikasi untuk mengaksesnya dari masing-masing UKM (HDFS Client, HBase CLI, Hive client, dan sejenisnya. Arsitektur ini telah diimplementasikan dan diujicoba di LabKom-FTIS Unpar.

Selain itu juga telah dikembangkan arsitektur aplikasi inilah yang nantinya menjadi bagian dari infrastruktur untuk BDA untuk UKM, seperti pada layanan BDA yang dipresentasikan kepada UKM. Gambar 3.

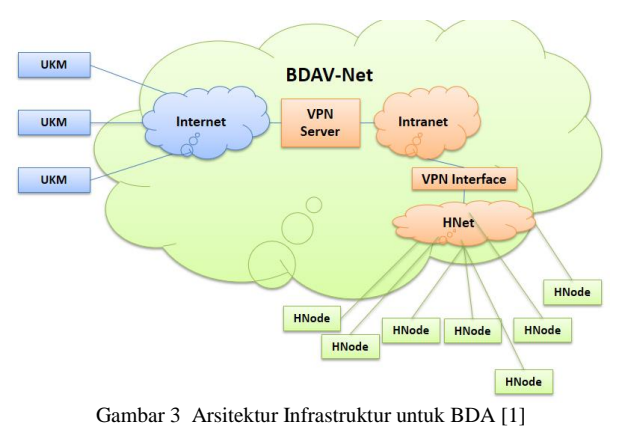

Pada Gambar 3, dapat dilihat bahwa jaringan virtual *Big Data Analytical Virtual Network* (**BDAV-Net**). Pada jaringan tersebut terkoneksi node **UKM** (server UKM untuk keperluan analisis data/ operasional) melalui internet. VPN Server merupakan server yang disediakan untuk melayani koneksi VPN dari internet ke jaringan Hadoop (**HNet**). Intranet merupakan jaringan internal suatu organisasi, misalkan: Unpar. HNet merupakan jaringan *cluster* Hadoop. Pada HNet terkoneksi node-node Hadoop (**HNode**), yang menjalankan layanan HDFS, Map Reduce (Yarn), HBase, Hive, Sqoop, dan ekosistem Hadoop yang disediakan. Dalam hal ini contoh HNet adalah jaringan LabKom-FTIS, di mana HNode adalah komputerkomputer yang ada di LabKom-FTIS yang digunakan untuk layanan di luar jam kerja. **VPN Interface** merupakan node komputer sebagai *end point* koneksi ke VPN Server.

Pada saat layanan Hadoop-Cluster (**HNet**) dihidupkan, maka akan terhubung ke VPN Server melalui VPN Interface. Dengan demikian UKM yang ingin memanfaatkan layanan ini dapat mengakses HNet melalui koneksi ke VPN Server, sehingga aksesnya tetap *dedicated* dan aman melalui jaringan publik (internet) dalam bentuk **BDAV-Net**. Model arsitektur ini sudah diimplementasikan dan diujicoba di LabKom-FTIS.

Pada infrastruktur Gambar 3 juga telah dikembangkan dan diuji modul-modul aplikasi Java MR untuk BDA*,*  antara lain: (1) Modul-modul program pada Sistem BI, seperti Modul *Streaming* Twitter, Modul *Instagram Crawler,* Modul Counter Objek Wisata (untuk analisis data Twitter & Instagram dengan teknik statistic sederhana) dan Modul Analisis Log Web dari Apache Web Server; (2) Modul program untuk pengelompokan *big data*, seperti: modul Enhanced k-Means Paralel Berbasis MapReduce. Hasil pengembangan aplikasi tersebut telah dipublikasikan pada [8] dan [9]. Aplikasi-*Connectivity* (JDBC).

# 2.3 Lingkungan *Java 2 Enterprice Edition* (J2EE)

J2EE merupakan platform Java untuk tingkat enterprise. Platform ini cocok untuk mengimplementasikan aplikasi berbasis web dan *multi tier architecture*. Arsitektur J2EE dapat dilihat pada Gambar 4.[5]

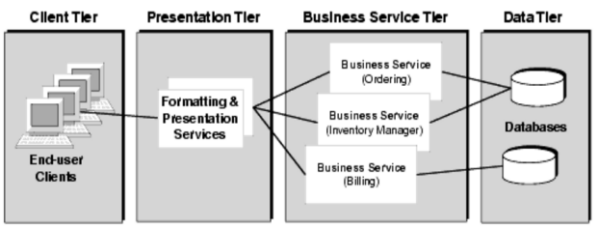

Gambar 4 Arsitektur Multi Tier J2EE [5]

Komponen J2EE terbagi dalam 4 *tier*, yaitu: *client tier, presentation tier, business service tier* dan *data tier*. Dari sisi teknologi implementasi, masing-masing *tier* dapat dilihat pada Gambar 5.

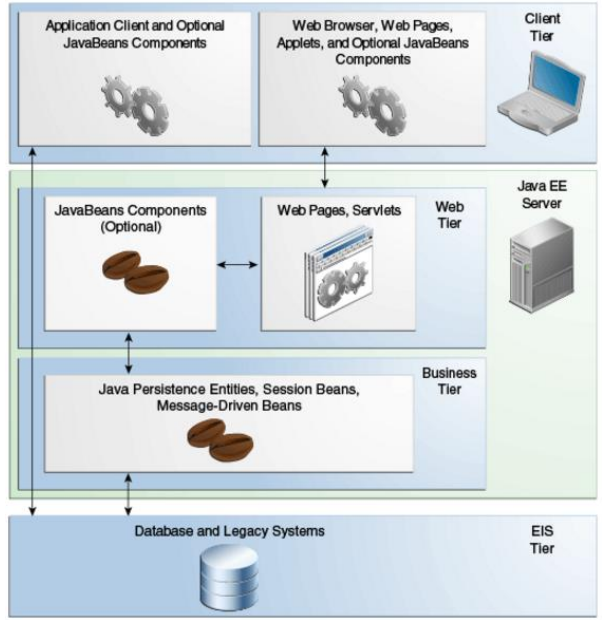

Gambar 5 Arsitektur Implementasi J2EE [5]

Pada Gambar 5, dapat dilihat bahwa pengembangan aplikasi web dilakukan pada *Web Tier*, berupa *web page* dan *servlet*. Selain itu juga baik *web page* maupun *servlet* dapat mengakses komponen-komponen *Java Bean* dalam bentuk kelas-kelas Java yang telah dibuat, dan dapat juga mengakses kelas-kelas Java pada *Business Tier*. Kelas-kelas Java pada *Business Tier* dapat digunakan untuk mengakses sistem lain, termasuk basis data menggunakan *Java Data Base* 

# 2.2 *Job Scheduler*

*Job scheduler* merupakan aplikasi sistem/ utilitas untuk menjadwalkan eksekusi suatu aplikasi pada waktu tertentu. Elemen waktu yang dimaksud adalah pada 1 waktu tertentu, atau perulangan setiap periode waktu tertentu, atau perulangan setiap menit, jam atau hari tertentu dalam suatu periode jam, hari, minggu, bulan, tahun. Ada beberapa alternatif penggunaan job scheduler, yaitu: (1) level sistem operasi, yang disediakan oleh sistem operasi, seperti: CRON pada sistem operasi Linux, AT atau *Task Scheduler* pada sistem operasi Windows. (2) level platform, seperti pada J2EE ada aplikasi Quartz yang dapat digunakan untuk melakukan penjadwalan. (3) level aplikasi, yaitu dengan membuat sendiri aplikasi Java yang bertugas sebagai *scheduler*.

# **3. Metodologi Penelitian**

Berdasarkan uraian di atas, penelitian ini diharapkan berkontribusi dalam menyediakan metode, teknik dan aplikasi dalam mengembangkan antarmuka aplikasi layanan *big data analysis*. Antarmuka diberikan terhadap infrastruktur seperti pada Gambar 2 dan 3 dan aplikasi-aplikasi yang telah dikembangkan pada [1]. Penelitian ini dilaksanakan dengan metodologi sebagai berikut: (1) studi pustaka dan eksplorasi tentang: hasilhasil penelitian tahun 2016, kajian lingkungan *processes* lainnya) dengan memberikan jeda waktu pengembangan *Java 2 Enterprise Edition* (J2EE), khususnya yang berhubungan dengan pengembangan mengeksekusi *job* selanjutnya. Agar mendapatkan aplikasi web, *web service* dan penjadwalan pada jaminan bahwa *job* yang diambil dapat dieksekusi, lingkungan J2EE; (2) mengusulkan metode dan teknik maka pengecekan terhadap status Hadoop-Cluster serta algoritma untuk penjadwalan, eksekusi dan selalu dilakukan sebelum mengambil *job* dari local *input/output tunneling* sesuai permasalahan yang Hbase server. Algoritma penjadwalan job dapat dilihat ditangani; (3) mengembangkan model arsitektur pada Gambar 6. aplikasi layanan BDA yang terintegrasi dengan Hadoop-Cluster; (4) mengembangkan aplikasi sesuai arsitektur yang telah didefinisikan dalam bentuk aplikasi berbasis web pada lingkungan J2EE dan aplikasi manajemen eksekutor berbasis J2SE; (5) melaksanakan pengujian dan eksperimen, dengan beberapa kasus *job* sederhana sesuai dengan hasil penelitian [1].

# **4. Hasil dan Pembahasan**

Hasil dari penelitian ini dikelompokkan menjadi 5 topik, yaitu: (1) metode dan teknik penjadwalan *job*; (2) metode dan teknik eksekusi dan *input/ output*  Pada Gambar 6, Algoritma 1 dieksekusi sebagai *tunneling job*; (3) arsitektur aplikasi LBDA yang *daemon* (*service*) pada sistem operasi Linux. Dengan terintegrasi dengan Hadoop-Cluster; (4) *web site* demikian akan terus bekerja berulang sepanjang waktu. LBDA dan contoh hasil eksperimen menggunakan LBDA.

4.1 Metode dan Teknik Penjadwalan Job

Komponen penjadwalan sangat penting pada LBDA yang dikembangkan, karena beberapa alasan:

- 1. Hadoop-Cluster sebagai infrastruktur eksekutor utama yang menjalankan layanan ini tidak tersedia sepanjang waktu, melainkan hanya tersedia pada jam 19.00 wib sampai dengan 06.00 wib. Hal ini terjadi karena memanfaatkan jadwal kosong dari LabKom-FTIS pada malam hari.
- 2. Aplikasi layanan dapat diakses secara *online* sepanjang waktu.
- 3. Oleh karena itu, pesanan analisis dapat dibuat kapan saja, namun eksekusinya tetap mengikuti jadwal ketersediaan infrastruktur eksekutor. Oleh karena itu, diperlukan agen eksekutor dan penjadwalan *job*.

Metode penjadwalan yang diusulkan adalah *first in first serve* (FIFO) dengan agen eksekutor tunggal. Agen eksekutor tunggal digunakan dengan pertimbangan agar setiap *job* dapat menggunakan Hadoop-Cluster secara ekslusif, sehingga dapat diukur performansinya dengan jelas (waktu *start-time* dan *finish-time* jelas). Namun demikian, untuk menghindari *job* yang berjalan tidak normal (menggantung) sehingga tidak selesaiselesai, maka diberi waktu maksimum eksekusi *job* berupa parameter *execTimeOut* dalam satuan *micro second*. Selain itu, untuk setiap penyelesaian job, Hadoop-Cluster diberikan kesempatan untuk memulihkan diri (*flushing file*, dan *background*  selama 10 detik (10.000 *micro second*) sebelum

#### Algoritma 1 Penjadwalan Job

- // input: hdfsURL, hbaseServer, hbasePort, execTimeOut
- 01 hdfsURL = Params(1); // read hdfsURL from input params
- 02 hbaseServer = Params(2); // read hbaseServer host from input params
- 03 hbasePort = Params(3); // read hbasePort from input params
- 04 execTimeOut =  $Params(4)$  // read execTimeOut from input params
- 05 While (iob=GetIdleJob() ) do // ambil iob dari antrean
- ExecuteJob(job, execTimeOut); // eksekusi job  $06$
- $\Omega$ Idle (10000), // idle time 10 second
- 08 End while;

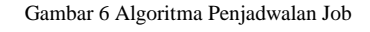

4.2 Metode dan Teknik Eksekusi dan *Input/ Output Tunneling Job*

Eksekusi MR *job* dilakukan dengan metode execute *command line* menggunakan method *Runtime.getRuntime().exec(command)* pada Java *Application Programming Interface* (API). Setiap

eksekutor adalah agen. Parameter *input* dan *output* di-Penjelasan dari *command line* di atas adalah sebagai *tunnel* sebagai parameter *command line*. Dengan berikut: hadoop jar testing.jar untuk menjalankan file demikian algoritma untuk eksekusi *(ExecuteJob(Job, execTimeOut))* dapat dilihat pada /klasifikasi/testing/inp1 adalah HDFS *file path* tempat file Gambar 7.

| Algoritma 2 Eksekusi Job                                                    |  |  |  |  |  |  |  |  |
|-----------------------------------------------------------------------------|--|--|--|--|--|--|--|--|
| // Parameter masukan adalah job, dan execTimeOut                            |  |  |  |  |  |  |  |  |
| 01 GetJobAtributes(job); // Baca atribut job dari basis data                |  |  |  |  |  |  |  |  |
| 02 If (job.state==idle) // Cek sekali lagi apakah job.state=idle            |  |  |  |  |  |  |  |  |
| // Eksekusi job                                                             |  |  |  |  |  |  |  |  |
| 03<br>process = Exec(job.command, job.inputParams, job.outputParams);       |  |  |  |  |  |  |  |  |
| 04<br>job SetState(running); // update state=running pada table Job         |  |  |  |  |  |  |  |  |
| // tunggu proses sampai selesai, atau execTimeOut tercapai                  |  |  |  |  |  |  |  |  |
| 05<br>success = Wait (process, execTimeOut);                                |  |  |  |  |  |  |  |  |
| // ambil hasil proses (std error, std out dan file sesuai parameter output) |  |  |  |  |  |  |  |  |
| 06<br>If (success)                                                          |  |  |  |  |  |  |  |  |
| 07<br>job.SetState(finish); // update state pada table Job                  |  |  |  |  |  |  |  |  |
| // Ambil hasil dari HDFS file path job.outputParams,                        |  |  |  |  |  |  |  |  |
| // lalu pindahkan ke tabel JobResult                                        |  |  |  |  |  |  |  |  |
| 08<br>job.SaveResult(job.outputParams);                                     |  |  |  |  |  |  |  |  |
| 09<br>Else                                                                  |  |  |  |  |  |  |  |  |
| 10<br>job.SetState(error); // update state=error pada table Job             |  |  |  |  |  |  |  |  |
| 11<br>End If:                                                               |  |  |  |  |  |  |  |  |
| // Ambil pesan dari std error, dan simpan pada tabel JobResult              |  |  |  |  |  |  |  |  |
| 12<br>job.SaveError();                                                      |  |  |  |  |  |  |  |  |
| // Ambil pesan dari std_out, dan simpan pada tabel JobResult                |  |  |  |  |  |  |  |  |
| 13<br>job.SaveOutput();                                                     |  |  |  |  |  |  |  |  |
| 14 $End$ if:                                                                |  |  |  |  |  |  |  |  |

Gambar 7 Algoritma Eksekusi Job

*tunneling* dilakukan dengan membaca parameter input mengkonsumsi atau mempekerjakan layanan yang melalui method *GetJobAttribute(job),* kemudian disediakan. Sedangkan di sisi *Cloud Service* terdiri atas mengirimkan input tersebut kepada proses dengan 2 *layer*, yaitu: (1) *Service Presentation Layer*, yang pemanggilan *Exec(job.command, job.inputParams,* bertugas menyediakan antarmuka layanan kepada *job.outputParam).* Sedangkan pengambilan hasil pengguna, dan menyimpan *job order* pada basis data (*output tunneling*) dilakukan melalui method Layanan Big Data. Antarmuka disediakan dalam 2 *job.SaveResult(),* yang men-*download* hasil HDFS mode, yaitu: (1.a) *web service* untuk melayani aplikasi dengan file *path=job.outputParams* menyimpannya ke tabel *JobResult* pada *field result*. *Service Executor Layer* bertugas untuk mengeksekusi Untuk me-*record* semua pesan yang tampil di layar *job* dengan mempekerjakan aplikasi MR yang telah (std\_out) dan pesan error (std\_error), maka tersedia pada lingkungan BDA pada Hadoop-Cluster. digunakan method *job.SaveOutput()* dan *job.SaveError().* Dengan demikian setiap *job* yang dieksekusi akan ter-*record* seluruh *output*-nya.

Khusus untuk *job.inputParams* dapat berupa parameter *input* program, atau *file path* pada HDFS sebagai file *input*. Sedangkan *job.outputParams* adalah nama file hasil proses pada HDFS.

Berikut ini adalah contoh kasus *big data* klasifikasi. Jika dijalankan pada terminal Linux, maka perintahnya sebagai berikut:

> Hadoop jar testing.jar /klasifikasi/testing/inp1 /klasifikasi/testing/out1 /klasifikasi/training/out1 application.properties meta.info map reduce testing.jar menggunakan hadoop; input yang diproses oleh modul testing.jar; /klasifikasi/testing/out1 adalah HDFS *file path* tempat menyimpan hasil dari proses klasifikasi; /klasifikasi/training/out1 adalah HDFS *file path* tempat menyimpan hasil pembelajaran dari modul training.jar yang digunakan sebagai basis pengetahuan pada modul testing.jar ini; application.properties adalah *local file path* tempat propertis dari aplikasi testing.jar; dan meta.info adalah *local file path* tempat meta informasi yang digunakan oleh aplikasi testing.jar.

*Command line* di atas disimpan pada job sebagai berikut: *job.command*  $\leftarrow$  hadoop jar /home/hduser/app /klasifikasi/testing.jar; *job.inputParams*  /klasifikasi/ testing/inp1 /klasifikasi/testing/out1 /klasifikasi/training/out1 /home/hduser/app/klasifikasi/application.properties /home/ hduser/app/klasifikasi/meta.info; dan *job.outputParams* /klasifikasi/testing/out1.

### 4.3 Arsitektur Aplikasi LBDA Terintegrasi

Perhatikan kembali Algoritma 2 pada Gambar 7, *input*  pihak yang berperan sebagai pengguna yang akan Arsitektur aplikasi LBDA yang terintegrasi dapat dilihat pada Gambar 8. Arsitektur LBDA tediri atas 2 sisi, yiatu sisi *User* dan sisi *Cloud Service*. Pada sisi user, terdiri atas 1 *layer*, yaitu User *layer* merupakan kemudian lain, dan (1.b) *web site* untuk melayani *end user*; (2)

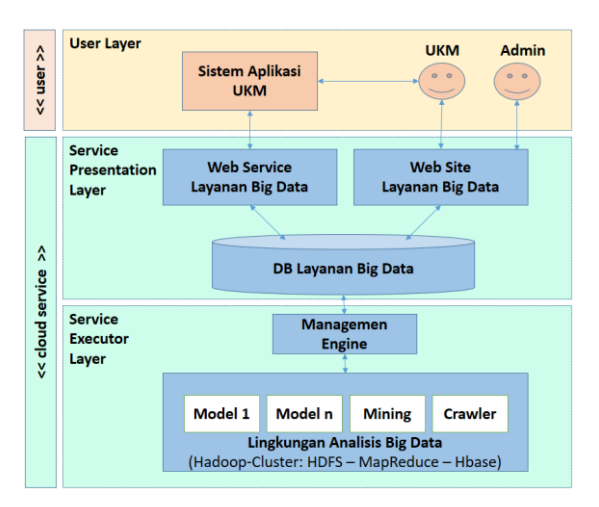

Gambar 8 Arsitektur Aplikasi LBDA

### 4.4 *Web Site* LBDA

*Web Site* LBDA (Web-LBDA) melayani *user* UKM dan *user* Admin. Validasi *user* menggunakan mekanisme LogIn menggunakan userId dan passWord. Untuk mengkhiri *session* menggunakan LogOut (lihat Gambar 9).

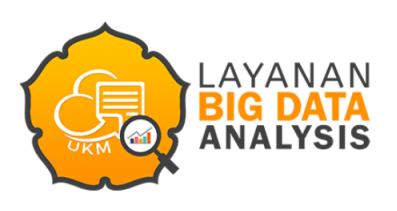

Silahkan tekan tombol 'Login' untuk masuk atau tekan tombol 'Register' untuk daftar!

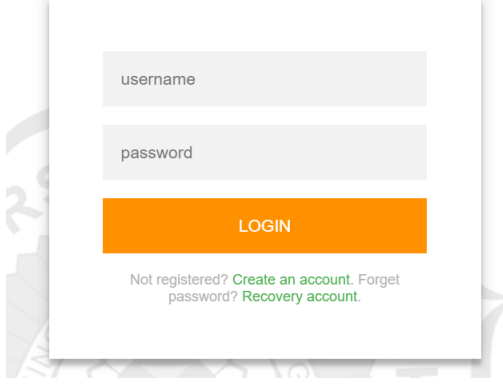

Gambar 9 Halaman Awal Web-LBDA

*User* Admin merupakan pengelola situs Web-LBDA. Fitur Web-LBDA yang disediakan untuk Admin (Gambar 10), antara lain: (1) *User Management*, berupa fasilitas untuk mengelola *user* aplikasi UKM dan *end user* UKM, antar lain: menampilkan daftar *user*, menampilkan detail *user*, aktifasi dan deaktifasi user; (2) *Service Management,* berupa fasilitas untuk mengelola layanan yang disediakan, antara lain: menampilkan daftar layanan, memasukkan layanan baru, aktifasi dan deaktifasi layanan baru, memonitor status layanan (berjalan atau tidak); (3) *Job Management,* berupa fasilitas untuk mengelola *job* yang dipesan oleh *user*. Fitur-fitur yang disediakan antara lain: menampilkan daftar job order (dengan filter semua, per *user*, per layanan, per status), memonitor status setiap *job* (*idle, running, finish, error*); (4) *Data Management,* berupa fasilitas untuk mengelola data yang disimpan pada HDFS yang dapat diakses oleh user. Fitur-fitur yang disediakan antara lain: menampilkan daftar data (dengan filter semua, per user, (2) *List Service,* untuk menampilkan daftar layanan per status), memonitor status setiap data (HDFS, web, URL link), menambahkan data yang sudah tersedia di HDFS yang dapat digunakan oleh semua user.

# Selamat datang.

[ADMIN] Gede Karya

8/24/2017, 9:28:48 PM

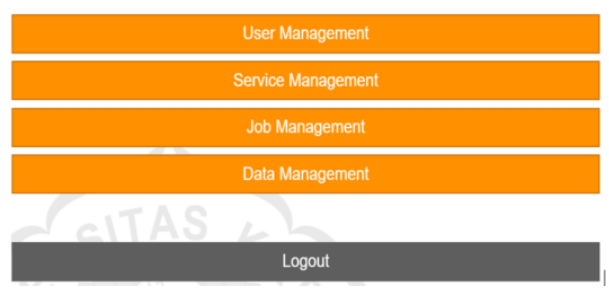

Gambar 10 Halaman Web-LBDA untuk Admin

Web-LBDA juga menyediakan layanan untuk user UKM (lihat Gambar 11), antara lain: (1) *User Management,* untuk mengelola data user. Fitur yang disediakan antara lain: (a) *Registration,* mendaftarkan diri dengan mengisi form pendaftaran. Pendaftaran dikonfirmasi via email untuk proses aktivasi mandiri. Masa retensi 1 hari; (b) *Forget Password*, dengan memasukkan alamat email, maka urlLink ganti password tanpa otentifikasi akan dikirimkan, dengan masa retensi selama 1 hari; (c) *Update Profile,* untuk mengupdate deskripsi, email dan urlLink; (d) *Change Password,* untuk mengganti password; (e) *Unregister,*  mengundurkan diri dari keanggotaan, dengan konsekuensi penonatifan, kemudian penghapusan semua data yang dimiliki. Sebelum efektif dikonfirmasi dulu via email, baik ke user yang bersangkutan maupun Admin. Masa retensi untuk unregister adalah 1 minggu;

### Selamat datang,

[UKM] Gede Karya

8/24/2017, 9:45:01 PM

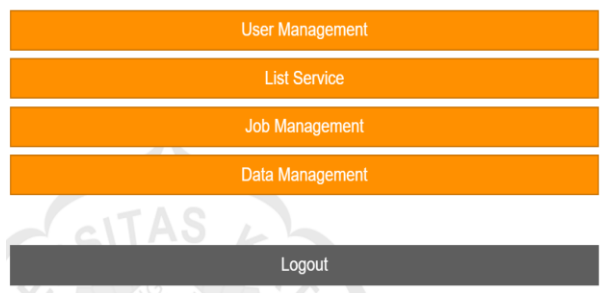

Gambar 11 Halaman Web-LBDA untuk UKM

yang disediakan oleh Web-LBDA (lihat Gambar 12). Untuk setiap layanan dapat dilihat propertinya lebih detail; (3) *Data Management,* untuk mengelola data setiap user. Fitur-fitur yang disediakan antara lain: (a) *List Data,* untuk menampilkan daftar data yang dimiliki, beserta statusnya, apakah sudah ada di HDFS

pada situs web; (b) *Upload Data*, untuk memasukkan yang berstatus: *idle* saja. data yang akan dianalisis. Upload data hanya dapat dilakukan pada saat Hadoop-Cluster online; (c) *Delete Data,* untuk menghapus data dari HDFS. Untuk data yang telah ada di HDFS, maka akan diberlakukan sebagai job yang akan dieksekusi pada saat Hadoop Cluster tersedia; (d) *Share Data,* untuk menshare data yang telah tersimpan di HDFS kepada user lain. Jika hal ini dilakukan, maka data yang di-share juga akan muncul pada List Data user penerima;

|                | -Service List-     |                        |                                         |               |        |
|----------------|--------------------|------------------------|-----------------------------------------|---------------|--------|
|                |                    |                        |                                         |               |        |
|                | No Service ID Name |                        | <b>Description</b>                      | lisAvailable? | Action |
|                |                    | <b>WordCount</b>       | Contoh wordcount bawaan hadoop          | <b>IYes</b>   | Detail |
| $\overline{2}$ |                    | Klasifikasi testing    | Klasifikasi - testing                   | <b>No</b>     | Detail |
| 3              |                    | Klasifikasi - training | Training untuk modul klasifikasi        | <b>INo</b>    | Detail |
| $\overline{4}$ |                    | Klasifikasi - Training | Klasifikasi modul training.             | <b>No</b>     | Detail |
| 5              |                    | Klasifikasi - Training | Modul training pada klasifikasi         | <b>Yes</b>    | Detail |
| 6              |                    | Klasifikasi - Testing  | Modul testing pada aplikasi klasifikasi | Yes           | Detail |

Gambar 12 Halaman Web-LBDA fitur Service List

(4) *Job Management,* untuk mengelola job setiap user (lihat Gambar 13). Fitur-fitur yang disediakan antara lain: (a) *submit Job Order*, untuk mengirimkan job order yang harus dieksekusi oleh LBDA. Job order yang dapat di-*submit* sesuai dengan daftar layanan yang disediakan oleh Web-LBDA; (b) *Job Order Status Monitor*, untuk meminta status terkini dari Job Order yang telah di-submit. Job Order yang dapat dimintakan statusnya hanya Job Order yang di-submit oleh user UKM yang meminta. Status Job Order adalah *idle* (belum dieksekusi), *running* (sedang dieksekusi), *finish* (sudah selesai dieksekusi, sehingga ada hasilnya), *error* (sudah dieksekusi namun terhenti karena ada masalah/ *error*, keterangan *error* dapat diambil);

|           | G          | 10 bigdata.unpar.ac.id:8080/lbda/JobController                                                                                                    |                                      |                        |    |                          |                  |
|-----------|------------|----------------------------------------------------------------------------------------------------|--------------------------------------|------------------------|----|--------------------------|------------------|
|           |            | <b>JOB MANAGEMENT</b>                                                                                                    |                                      | $\omega$               |    |                          | [UKM] Gede Karya |
|           |            |                                                                                                    |                                      | Search:<br>Job ID      | ۰. |                          |                  |
|           |            |                                                                                                    | Silahkan isi pencarian di sini!      |                        |    |                          |                  |
|           | Job List-  | Output Job : Klik pada tombol "Output" untuk mendapatkan keterangan output.<br>Error Job : Klik pada tombol "Error" untuk mendapatkan keterangan error.<br>Cancel Job : Klik pada tombol "Cancel" untuk membatalkan iob. |                                      | Submit Job             |    |                          |                  |
| <b>No</b> | Job<br>liD | User ID                                                                                                    | Service ID                           | <b>Inserted</b>        |    | <b>State Last Update</b> | <b>Action</b>    |
|           |            | gdkarya@gmail.com WordCount                                                                                                    |                                      | 20170724154325655 Fail |    | 20170724170334998        | Detail           |
| I2        | 10         | gdkarya@gmail.com                                                                                                    | Klasifikasi<br>training              | 20171026173759406 Fail |    | 20171026173808741        | Detail           |
|           | 11         | ddkarva@gmail.com                                                                                                    | $3 -$<br>Klasifikasi -<br>Teatrology | 20171026175024611 Fail |    | 20171026175035144 Detail |                  |

Gambar 13 Halaman Web-LBDA *Job Management*

(c) *Get Job Result*, (lihat Gambar 14) untuk mengakses/ men-*download* hasil eksekusi dari *job* yang telah berstatus finish. Hanya *job* yang dimiliki oleh User UKM tertentu saja yang dapat di ambil hasilnya; (d) *Cancel Job Order*, untuk membatalkan eksekusi atas

atau masih berada pada link eksternal atau tersimpan Job Order tertentu. Job yang dapat dibatalkan hanya

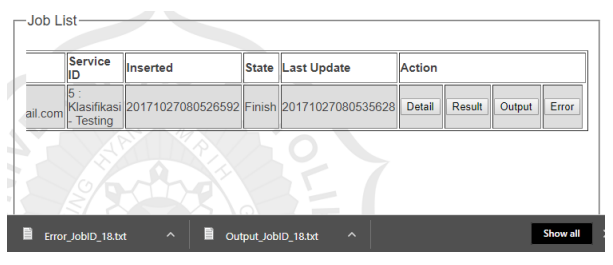

Gambar 14 Halaman Web-LBDA fitur Job Result Monitor

Pada Gambar 14 dapat dilihat bahwa, untuk setiap *job*  yang didaftarkan dapat dipantau *service* yang dijalankan (ServiceID), statusnya (State), kapak didaftarkan (Inserted), dan kapan status terakhir di*update* (Last Update). Selain itu juga dapat dilihat informasi detail dari *job* ini (Detail) beserta hasil eksekusinya. Pada Gambar 14 tersebut status job adalah Finish berarti sudah selesai dikerjakan dengan baik (berhasil). Oleh karena itu, jika kita ingin melihat hasilnya dapat meng-klik tombol Result. Jika ingin melihat hasil capture layar output dapat meng-klik tombol Output. Sedangkan jika ingin melihat adanya pesan *error* selama proses eksekusi, dapat meng-klik tombol Error.

Contoh Result dapat dilihat pada Gambar 15 dari hasil suatu percobaan (eksperimen).

Percobaan/ eksperimen BDA telah dilaksanakan sebagai uji coba pada LBDA. Pada Gambar 15 dapat dilihat salah satu contoh hasil eksperimen BDA yang telah dilakukan menggunakan LBDA tersebut.

|                 | C:\Users\qkarya.F1IS.000\Downloads\Result_JobiD_18.txt - Notepad++                    |  |  |  |  |  |  |  |  |  |
|-----------------|---------------------------------------------------------------------------------------|--|--|--|--|--|--|--|--|--|
|                 | Eile Edit Search View Encoding Language Settings Tools Macro Run Plugins Window ?     |  |  |  |  |  |  |  |  |  |
| <b>ABE</b>      | 6668/4667C/#4999551FFFFAO                                                             |  |  |  |  |  |  |  |  |  |
|                 | Result JobID 18.bd E3                                                                 |  |  |  |  |  |  |  |  |  |
|                 |                                                                                       |  |  |  |  |  |  |  |  |  |
| 1               | Gplay                                                                                 |  |  |  |  |  |  |  |  |  |
| $\overline{2}$  | actual=yes   predicted=yes   78.26%                                                   |  |  |  |  |  |  |  |  |  |
| 3               | actual=no predicted=ves 91.83%                                                        |  |  |  |  |  |  |  |  |  |
| 4               | actual=vesipredicted=vesi72.45%                                                       |  |  |  |  |  |  |  |  |  |
| 5<br>6          | actual=no predicted=ves 57.44%                                                        |  |  |  |  |  |  |  |  |  |
| $7\phantom{.}$  | actual=yes predicted=no 58.11%<br>actual=no predicted=no 100.00%                      |  |  |  |  |  |  |  |  |  |
| 8               | $***$                                                                                 |  |  |  |  |  |  |  |  |  |
| $\mathbf{Q}$    |                                                                                       |  |  |  |  |  |  |  |  |  |
| 10 <sup>°</sup> | $ $ no $ $ yes $ $<br>Ι.                                                              |  |  |  |  |  |  |  |  |  |
| 11              | -------------------                                                                   |  |  |  |  |  |  |  |  |  |
| 12 <sup>2</sup> | no   1   2                                                                            |  |  |  |  |  |  |  |  |  |
| 13 <sub>1</sub> | $ $ yes   1   2                                                                       |  |  |  |  |  |  |  |  |  |
| 14              |                                                                                       |  |  |  |  |  |  |  |  |  |
| 1.5             | ****                                                                                  |  |  |  |  |  |  |  |  |  |
| 16              | ****                                                                                  |  |  |  |  |  |  |  |  |  |
| 17 <sup>1</sup> | Accuracy:                                                                             |  |  |  |  |  |  |  |  |  |
| 18              | $3/6 = 0.5$                                                                           |  |  |  |  |  |  |  |  |  |
| 19              | $*For Value = no$                                                                     |  |  |  |  |  |  |  |  |  |
| 20 <sup>°</sup> | Precision:                                                                            |  |  |  |  |  |  |  |  |  |
| 21              | $-5$ 1 / 1 + 1 = 0.5                                                                  |  |  |  |  |  |  |  |  |  |
| 22 <sup>2</sup> | Recall:                                                                               |  |  |  |  |  |  |  |  |  |
| 23              | $-5$ 1 / 1 + 2 = 0.333333333333333333                                                 |  |  |  |  |  |  |  |  |  |
| 24              | F-Measure:                                                                            |  |  |  |  |  |  |  |  |  |
| 25              | $\rightarrow$ {1 / { 0.40 {1 / P}+(1- 0.40 ) {1 / R} }} = 0.3846153846153847          |  |  |  |  |  |  |  |  |  |
| 26              | $*For Value = yes$                                                                    |  |  |  |  |  |  |  |  |  |
| 27              | Precision:                                                                            |  |  |  |  |  |  |  |  |  |
| 28              | $-52/2+2=0.5$                                                                         |  |  |  |  |  |  |  |  |  |
| 29              | Recall:                                                                               |  |  |  |  |  |  |  |  |  |
| 30              | $-$ > 2 / 2 + 1 = 0.66666666666666666                                                 |  |  |  |  |  |  |  |  |  |
| 31              | F-Measure:                                                                            |  |  |  |  |  |  |  |  |  |
| 32<br>33        | $\Rightarrow$ {1 / { 0.57 {1 / P}+(1- 0.57 ) {1 / R} }} = 0.55999999999999999<br>**** |  |  |  |  |  |  |  |  |  |
| 34              |                                                                                       |  |  |  |  |  |  |  |  |  |
|                 |                                                                                       |  |  |  |  |  |  |  |  |  |

Gambar 15 Contoh Hasil Eksperimen Menggunakan LBDA

Khusus untuk modul *web service* (WS) dan modul atas sudah berhasil diimplementasikan pada lingkungan *engine management* (ME) tidak dijelaskan pada berbasis Java, J2SE untuk modul ME dan J2EE untuk makalah ini. Penjelasan detailnya dapat dilihat di [10]*.*

### **5. Kesimpulan**

Berikut adalah kesimpulan dan pengembangan selanjutnya dari uraian di atas.

#### 5.1 Kesimpulan

Berdasarkan hasil dan pembahasan pada bagian 4, dapat disimpulkan hal-hal sebagai berikut: (1) Metode yang diterapkan untuk penjadwalan *job* telah dirumuskan dalam bentuk algoritma penjadwalan dengan eksekutor tunggal. Penggunaan eksekutor tunggal didasari pertimbangan agar setiap *job* dapat mengakses Hadoop-Cluster secara eksklusif sehingga Ucapan terima kasih disampaikan kepada Lembaga kinerjanya maksimal dan terukur baik. Metode ini Penelitian dan Pengabdian kepada Masyarakat, diimplementasikan sebagai program aplikasi yang Universitas Katolik Parahyangan (LPPM-UNPAR) atas berbasis Java pada lingkungan J2SE; (2) Metode dukungan dan pendanaan penelitian ini melalui hibah eksekusi *job* berupa aplikasi berbasis menggunakan MR framework dipilih menggunakan III/LPPM/2017-01/14-P. eksekusi *external shell command* dengan Java API method *Runtime.getRuntime().exec(command),* di mana **6. Daftar Rujukan** *command* adalah *shell command* dengan *path* absolut yang diturunkan dari *command line* saat melaksanakan percobaan BDA menggunakan Hadoop. Untuk keamanan dan kelancaran, setiap eksekusi dibatasi waktu *execTimeOut* yang ditentukan sebagai argumen/ parameter eksekusi agen; (3) *Input tunneling* ditambahkan pada *command (shell command)* sebagai parameter input sehingga sangat fleksibel. Parameter input dapat berupa perluasan perintah (*extended command line*) atau berupa nama file (*path*) sebagai file input; (4) *Output tunneling* didefinisikan sebagai atribut dari *job* yang selanjutnya di-*download* sebagai *output* dari HDFS untuk disimpan pada atribut *job* pada aplikasi web. Selain hasil dari eksekusi *job*, *output* yang disimpan juga berupa *capture* layar *output* (*std\_out*) dan pesan *error* selama eksekusi (*std\_error*) sehingga dapat mencerminkan seluruh *output* dari eksekusi *job*; (5) Seluruh metode di atas telah diintegrasikan dalam bentuk arsitektur aplikasi LBDA, yang terdiri atas modul *Web Site* (Web), *Web Service* (WS) dan aplikasi *Management Engine* (ME) sebagai eksekutor. Aplikasi tersebut mengakses basis data Hbase lokal dan mengakses Hadoop-Cluster secara *remote*; (6) Modul-modul aplikasi pada arsitektur di

modul Web dan WS. Web site dapat diakses pada situs http://bigdata.unpar.ac.id; (7) Pengujian telah berhasil dilakukan baik fungsional maupun eksperimen penggunaan LBDA yang terintegrasi dengan Hadoop-Cluster.

#### 5.2 Pengembangan Selanjutnya

Penelitian selanjutnya dilakukan untuk memantau kinerja dari LBDA setelah digunakan oleh UKM. Potensi lain adalah: arsitektur LBDA dapat digunakan juga sebagai fasilitas BDA untuk para peneliti.

# **Ucapan Terima Kasih**

penelitian internal dengan nomor kontrak

- [1] Veronica S. Moertini, Gede Karya, 2016. Pengembangan Model Sistem Manajemen dan Teknik Analisis Big Data Bagi Komunitas UKM Indonesia, Laporan Akhir Penelitian Hibah Bersaing Dikti.
- [2] D. Laney, 2001. 3D Data Management: Controlling Data Volume, Velocity, and Variety.
- [3] S. Fosso Wamba, S. Akter, A. Edwards, G. Chopin, and D. Gnanzou, 2015. How 'big data' can make big impact: Findings from a systematic review and a longitudinal case study, Int. J. Prod. Econ., Vol. 165, pp. 234–246
- [4] White T., 2012. Hadoop: The Definition Guide, 3rd Edition. O'Reilly.
- [5] Oracle, Java 2 Enterprise Edition, online https://docs.oracle.com/javaee, tanggal akses 10 Desember 2016.
- [6] Karya G, Veronica S M, 2017. Eksplorasi Teknologi Big Data Hadoop Untuk Sistem Aplikasi Berbasis Komunitas Studi Kasus: Aplikasi Pembukuan UMK, Jurnal RESTI vol 1 no 2 pp 160-169.
- Karya G, Veronica S M, 2017. Model Arsitektur dan aplikasi Manajemen Operasional Big Data untuk UMKM, Prosiding Seminar Nasional Aptikom (Semnastikom), pp 1-6.
- [8] Veronica S M, Liptia V, 2017, Parallel K-Means For Big Data: On Enhancing Its Cluster Metrics And Patterns, Journal of Theoretical and Applied Information Technology, Vol.95. No 8 pp 1844-1856.
- [9] Veronica S M, Vincensius K, Jeane S, 2017. Mining Opinions From Big Data Of Indonesian Hotel Reviews, Journal of Theoretical and Applied Information Technology, Vol.95. No 14 pp 3251-3259.